#### Graph Data Models MALCOLM CROWE, FRITZ LAUX DBKDA 2023

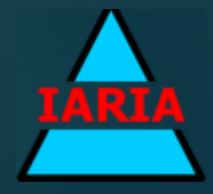

## Malcolm Crowe

University of the West of Scotland Email: malcolm.crowe@uws.ac.uk

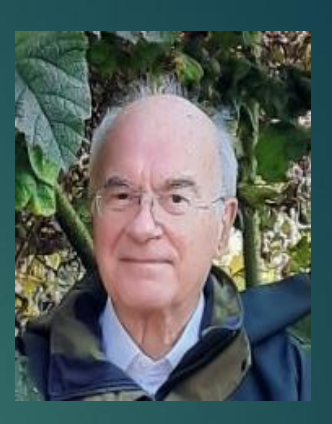

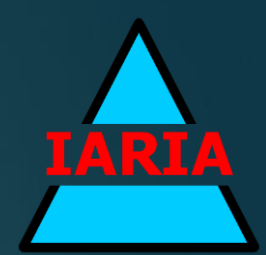

- Malcolm Crowe is an Emeritus Professor at the University of the West of Scotland, where he worked from 1972 (when it was Paisley College of Technology) until 2018.
- ▶ He gained a D.Phil. in Mathematics at the University of Oxford in 1979.
- $\blacktriangleright$  He was appointed head of the Department of Computing in 1985. His funded research projects before 2001 were on Programming Languages and Cooperative Work.
- Since 2001 he has worked steadily on PyrrhoDBMS to explore optimistic technologies for relational databases and this work led to involvement in DBTech, and a series of papers and other contributions at IARIA conferences with Fritz Laux, Martti Laiho, and others.
- Prof. Crowe has recently been appointed an IARIA Fellow.

## Prof. Dr. Fritz Laux

(Retired), Reutlingen University Email: fritz.laux@reutlingen-university.de

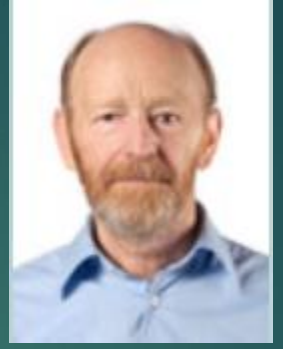

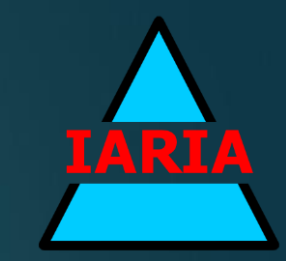

- **Prof. Dr. Fritz Laux was professor (now emeritus) for Database and Information Systems at** Reutlingen University from 1986 - 2015. He holds an MSc (Diplom) and PhD (Dr. rer. nat.) in Mathematics.
- $\blacktriangleright$  His current research interests include

3

- Information modeling and data integration
- Transaction management and optimistic concurrency control
- Business intelligence and knowledge discovery
- ▶ He contributed papers to DBKDA and PATTERNS conferences that received DBKDA 2009 and DBKDA 2010 Best Paper Awards. He is a panellist, keynote speaker, and member of the DBKDA advisory board.
- Prof. Laux is a founding member of DBTech.net ([http://www.dbtechnet.org/\)](https://eu-west-1.protection.sophos.com/?d=dbtechnet.org&u=aHR0cDovL3d3dy5kYnRlY2huZXQub3JnLw==&i=NjA2MmU2NGYwYjBjYmUwZTZlMzUzNGNj&t=NmFLZXNtMDU2NVI5RytLeUp3Z2tzaHRvb1YweURzcG9wWWEyRGVEQ0xoYz0=&h=35c90459daf54f4db46e5a2af80b7f29)), an initiative of European universities and IT-companies to set up a transnational collaboration scheme for Database teaching. Together with colleagues from 5 European countries he has conducted projects supported by the European Union on state-of-the-art database teaching.

#### He is a member of the ACM and the German Computer Society (Gesellschaft für Informatik).

**Plan of this presentation** ▶ The Typed Graph Model TGM (review) **TGM and relational data** ▶ Why a combined approach? Graph Modeling approach: Creating a TGM by instances And using MATCH to query its contents **RDBMS** version ▶ Creating and modifying using SQL ▶ Current status and conclusions

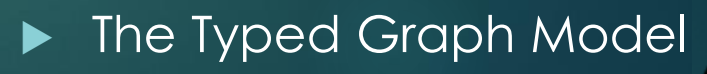

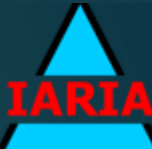

## **The Typed Graph Model**

- A typed graph schema is a tuple *TGS*=(*N<sup>S</sup>* ,*ES* ,*ϱ,T,τ,C*) where:
- *N<sup>S</sup>* is the set of named (labeled) objects (nodes) *n* with properties of data type *t:=(l,d)*<sup>∈</sup> *T*, where *l* is the label and *d* the data type definition.
- ►  $E_s$  is the set of named (labeled) edges *e* with a structured *p*roperty *p:=(l,d) ∈T,* where *l* is the label and *d* the data type definition.
- *ϱ* is a function that associates each edge e to a pair of object sets (O,A), i. e.,  $\varrho(e) := (O_{e}A_{e})$  with  $O_{e}$ ,  $A_{e} \in \wp(N_{S})$ .  $O_{e}$  is called the tail and A<sub>e</sub> is called the head of an edge e.
- *τ* is a function that assigns for each node *n* of an edge e a pair of positive integers (i<sub>n</sub>,K<sub>n</sub>), i. e., τ<sub>e</sub>(n):=(i<sub>n</sub>,K<sub>n</sub>) with i<sub>n</sub> εN<sub>0</sub> and k<sub>n</sub>εN. The function *τ* defines the min-max multiplicity of an edge connection. If the min-value *i<sup>n</sup>* is 0 then the connection is optional.
- *C* is a set *of integrity constraints*, which the graph database must obey.

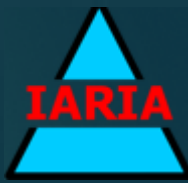

#### **Reasons to add SQL support**

- $\blacktriangleright$  The SQL programming model is well known
- Most organisations have an RDBMS so it avoids having a separate product and support team
- ▶ SQL queries can process graph data Graph methods can be used for SQL data

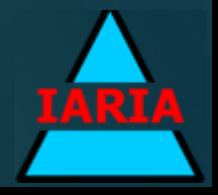

#### **An example: graph creation**

**CREATE** 

(Joe:Customer {"Name":'Joe Edwards', Address:'10 Station Rd.'}),

(Joe)-[:Ordered {"Date":date'22/11/2002'} ]-> (Ord201:"Order")-[:Item {Qty: 5}]-> ("16/50x100" : Woodscrew : Product),

(Ord201)-[:Item {Qty: 5}]->("Fiber 12cm" : Wallplug: Product),

(Ord201)-[:Item {Qty: 1}]->("500ml" : Rubberglue : Product)

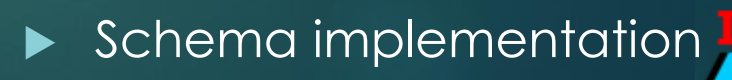

## **Schema Implementation**

- **The TGM can be implemented in a relational** DBMS as follows:
- Each node type and edge type defines a base table, whose rows are the node and edge instances
- **There is a predefined primary key ID for both** nodes and edges, which is an autokey
- $\blacktriangleright$  The relationship of edges to nodes is as two predefined foreign keys LEAVING and ARRIVING in each edge table
- Node and edge properties are columns in the node and edge types
- ▶ We support subtypes for edge types

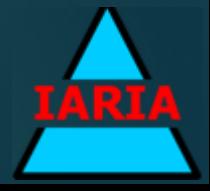

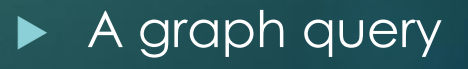

**A graph query** MATCH  $(\_)$ -[:Item  $\{Qty: Q\}$ ]->  $(\_Y:-T)$ where Q>4

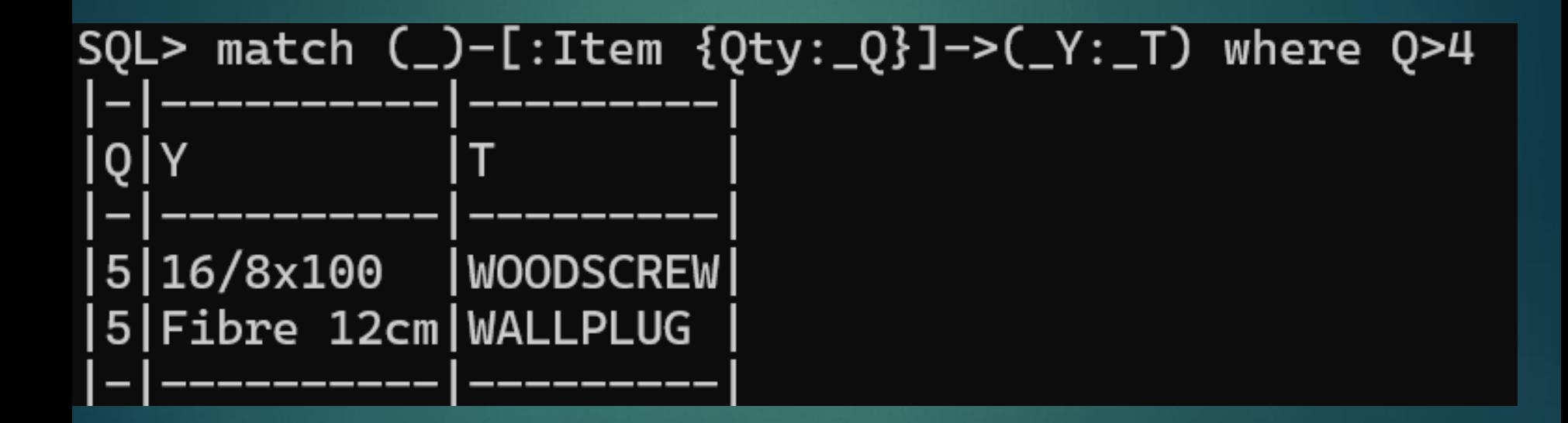

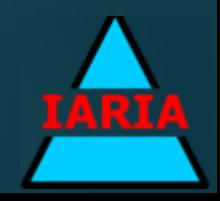

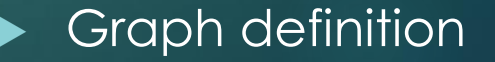

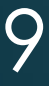

## **Graph definition**

- If a graph is entered as in Neo4j by giving node and edge instances, the graph and edge types are incrementally inferred by the DBMS engine
- Nodes (..) and Edges (..)–[..]->(..) (..)<-[..]-(..) can be strung together, so a graph can be constructed by CREATE and a comma-separated list of instances
- $\blacktriangleright$  Nodes and edges can be introduced id:label with properties in JSON notation
- (Joe:Customer {Address:'10 Station Rd'})
- And similarly for edges
- Nodes can be later referenced using their ID

(Joe)

10

 $\blacktriangleright$  The properties of a node or edge once defined can only be changed using SQL

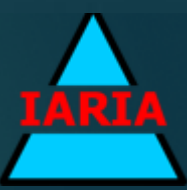

Graph creation again

## **An example graph creation**

**CREATE** 

11

(Joe:Customer {"Name":'Joe Edwards', Address:'10 Station Rd.'}),

(Joe)-[:Ordered {"Date":date'22/11/2002'} ]-> (Ord201:"Order")-[:Item {Qty: 5}]-> ("16/50x100" : Woodscrew : Product),

(Ord201)-[:Item {Qty: 5}]->("Fiber 12cm" : Wallplug: Product),

(Ord201)-[:Item {Qty: 1}]->("500ml" : Rubberglue : Product)

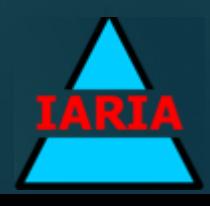

#### **What the DBMS does**

CREATE TYPE CUSTOMER AS ("Name" char, ADDRESS char) NodeType

 INSERT INTO CUSTOMER VALUES('JOE','Joe Edwards','10 Station Rd.')

CREATE TYPE "Order" NodeType

INSERT INTO "Order" VALUES('ORD201')

 CREATE TYPE ORDERED as ("Date" date) EdgeType (CUSTOMER, "Order")

 INSERT INTO ORDERED VALUES ('554','JOE','ORD201',date'2002-11- 22')

CREATE TYPE PRODUCT NodeType

CREATE TYPE WOODSCREW UNDER PRODUCT

INSERT INTO WOODSCREW VALUES ('16/8x100')

- CREATE TYPE ITEM as (QTY int) EdgeType("Order",PRODUCT)
- INSERT INTO ITEM VALUES('1004','ORD201','16/8x100',5)

And so on. Also, we need index constraints (not illustrated)

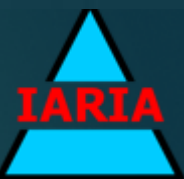

## **Using SQL to define graphs**

- $\blacktriangleright$  Node and edge types can be created and modified using CREATE TYPE and ALTER TYPE by adding the metadata NODETYPE or EDGETYPE(leaving,arriving)
- If N is a node type, INSERT into N works, as does UPDATE and DELETE, and similarly for edge types
- SELECT from node and edge types works
- A good strategy is to predefine data types using SQL and then use CREATE to build the graph

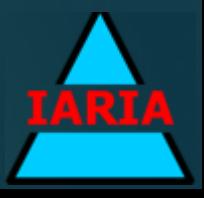

# **Using MATCH**

14

▶ The Neo4j MATCH statement is available MATCH graph [where] [statement]

- ▶ The graph part is as in CREATE, except that dummy identifiers can be used for nodes and edges, preceded by \_
- $\blacktriangleright$  The result of MATCH is a table of possible values for these identifiers such that the graph fragment is found in the database
- Subject to the where condition if any
- $\blacktriangleright$  The optional statement says what is to be done with these values, otherwise they are returned like in **SELECT**
- ▶ We can also use MATCH as a source of data for SELECT and INSERT

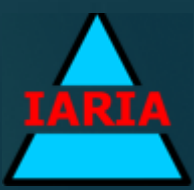

#### **A MATCH example**  $SQL>$  match  $(\_)$ -[:Item  $\{Qty: Q\}$ ]->(\_Y:\_T) where Q>4

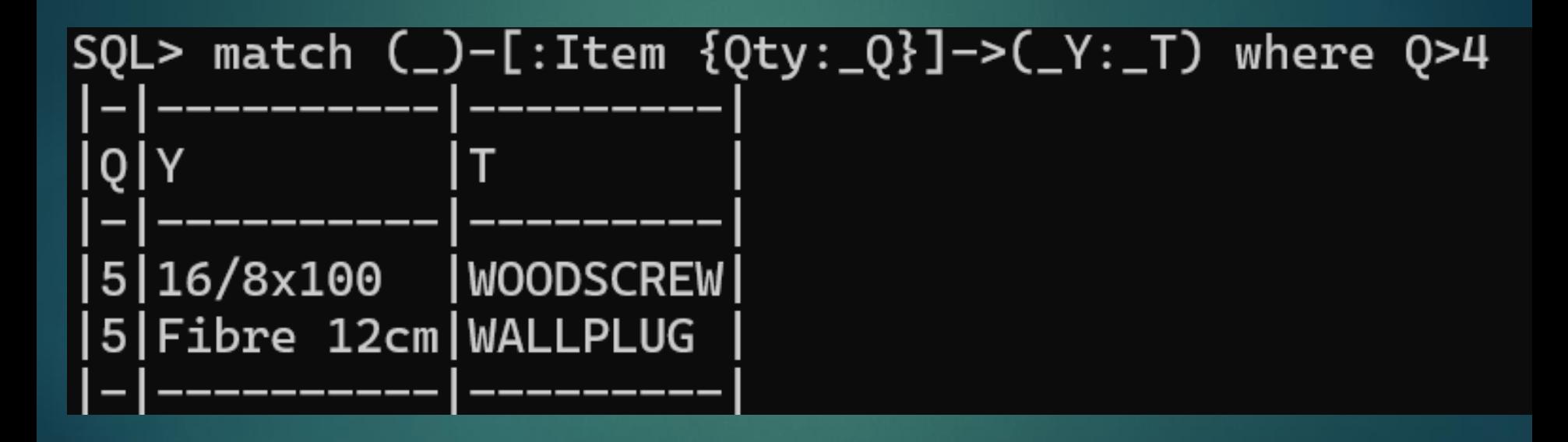

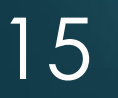

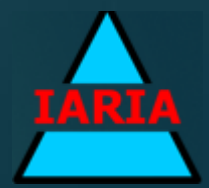

#### **Integrating MATCH and SQL**

Match can be used as a query (as in the last slide)

**Match can be used as a subquery for** predicates etc (not yet for joins)

Match can supply rows to be inserted in another table

Insert into T (MATCH ..)

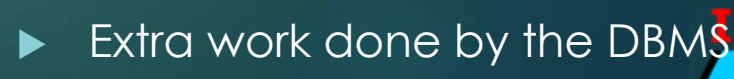

**Extra work done by the DBMS** ▶ Node and Edge ids need to be unique so the DBMS has an index for this  $\blacktriangleright$  The DBMS also keeps a list of the connected graphs to speed up searching MATCH statements address the entire database

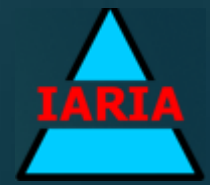

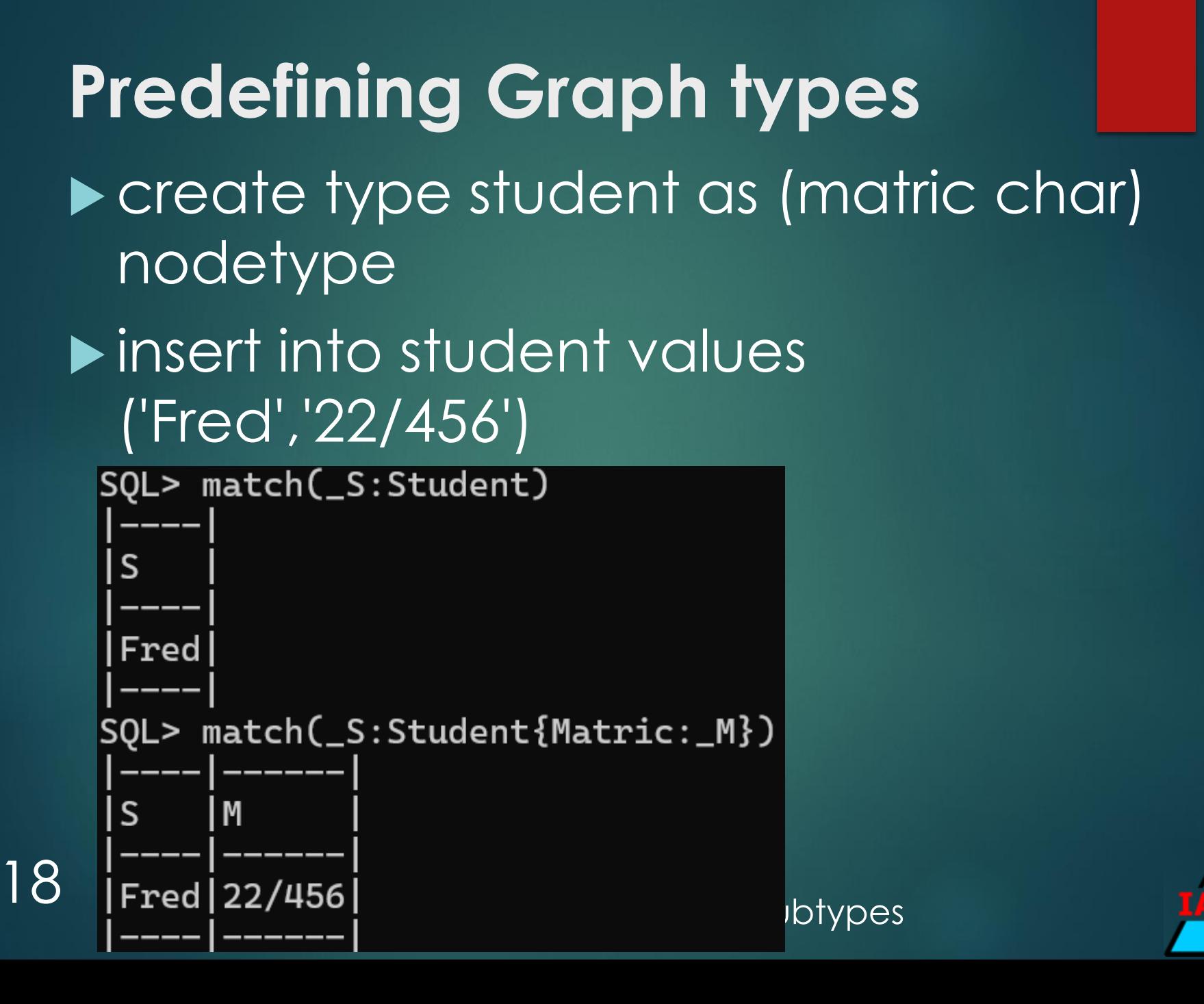

## **Transforming types**  $\blacktriangleright$  create type person nodetype • alter type student set under person

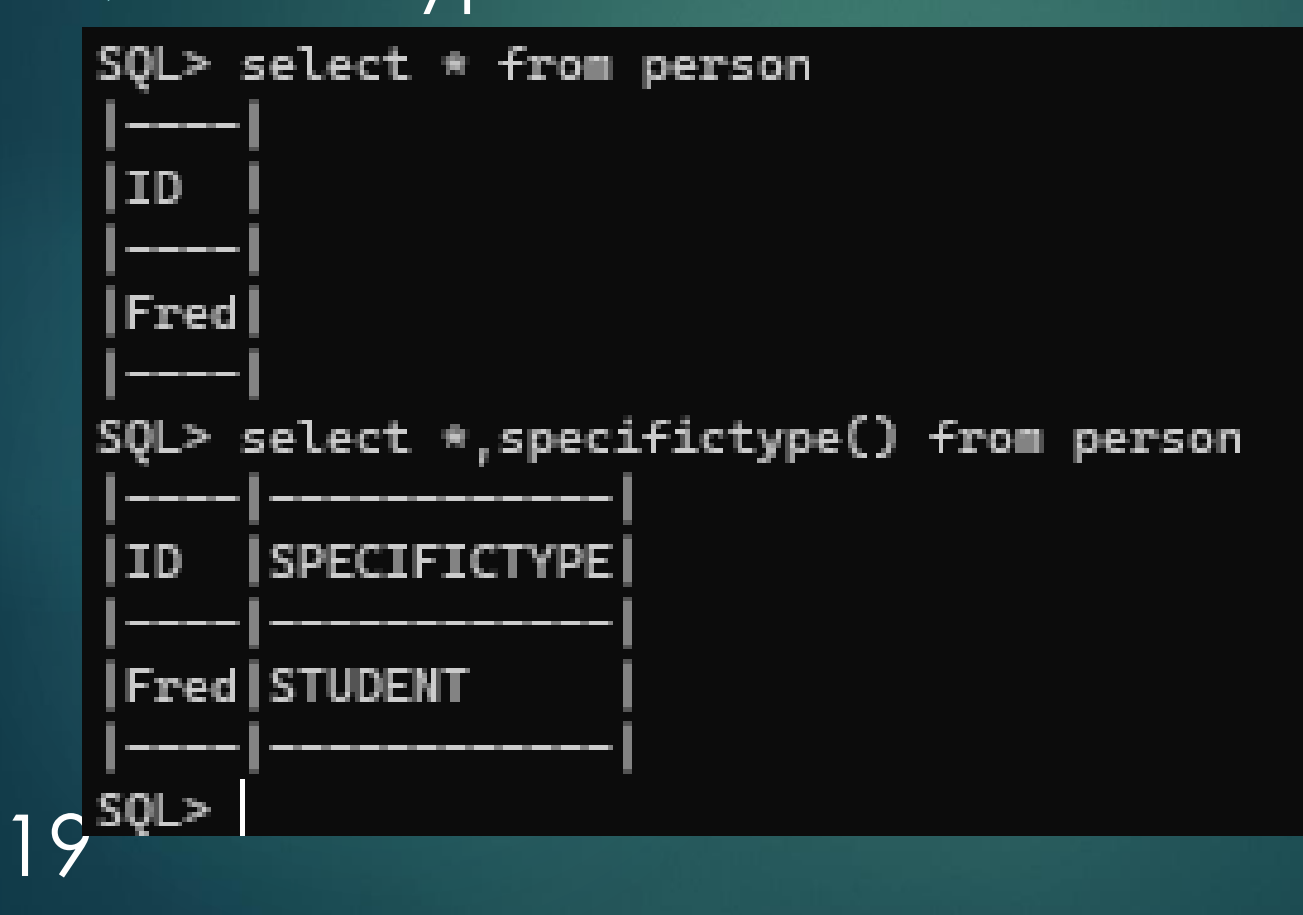

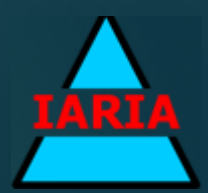

#### **Extending node types**

- **Exercise type staff under person as (title** char)
- insert into staff values ('Anne','Prof') select \*,specifictype() from person

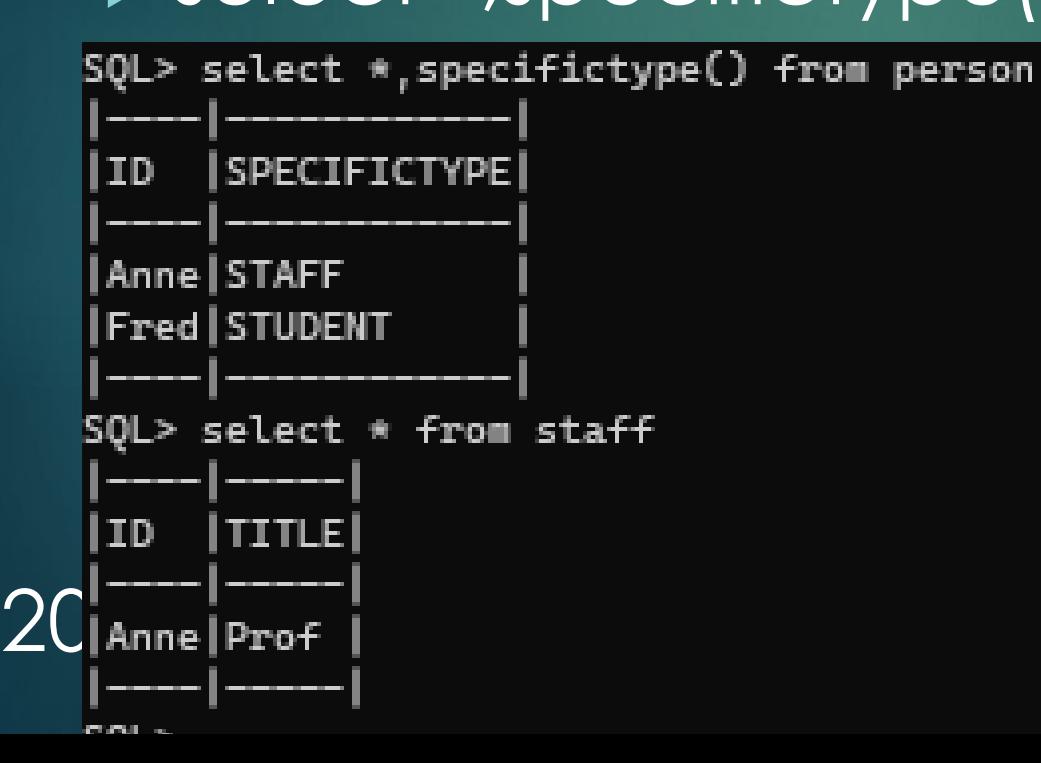

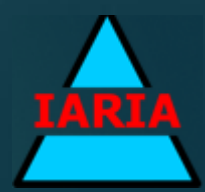

#### **Friends of Friends**

create type friend edgetype(person,person)

[create trigger sym after insert on friend referencing new as nr for each row

if not exists (select id from friend where leaving=nr.arriving and arriving=nr.leaving)

21 then insert into friend(leaving,arriving) values (nr.arriving,nr.leaving) end if]

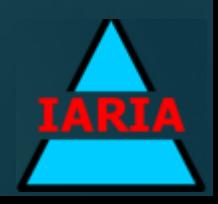

**Symmetric edges** insert into person values('Joe'),('Mary') insert into friend(leaving,arriving) values('Joe','Mary'),('Mary','Fred') select id from friend where leaving='Fred'

SQL> select id from friend where leaving='Fred'

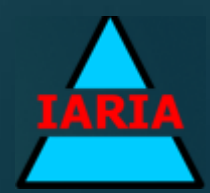

#### **Conclusions**

**In This merging of TGM with relational** technology allows graph oriented data manipulation and queries

- ▶ Some realistic examples of the approach would be nice
- Extra graph-oriented syntax may be helpful, and metadata for multiplicity
- Inere is a potential for supporting interactive data modeling

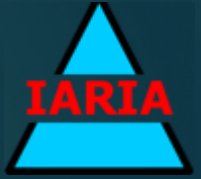

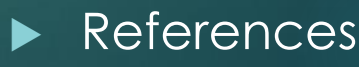

#### **References**

- 1. F. Laux and M. Crowe, Information Integration using the Typed Graph Model. DBKDA 2021: The Thirteenth International Conference on Advances in Databases, Knowledge, and Data Applications, IARIA, May 2021, pp 7-14, ISSN 2308-4332, ISBN 978-1-61208-857-0
- 2. F. Laux, "The Typed Graph Model", DBKDA 2020 : The Twelfth International Conference on Advances in Databases, Knowledge, and Data Applications, IARIA, Sept 2020, pp. 13- 19, ISSN: 2308-4332, ISBN: 978-1-61208-790-0
- 3. M. Crowe, and F. Laux, "Database Technology Evolution", IARIA International Journal on Advanced is Software, vol 15 (3- 4) 2022, pp. 224-234, ISSN: 1942-2628

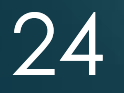

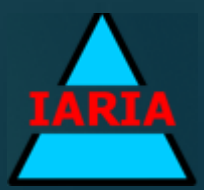